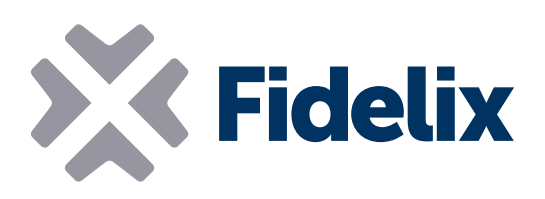

## AO-8 Module de commande analogique à 8 canaux

- **▶ 8 sorties analogiques**
- Montage sur rail DIN
- Valeurs de sortie par défaut programmables
- Connecteurs individuellement amovibles

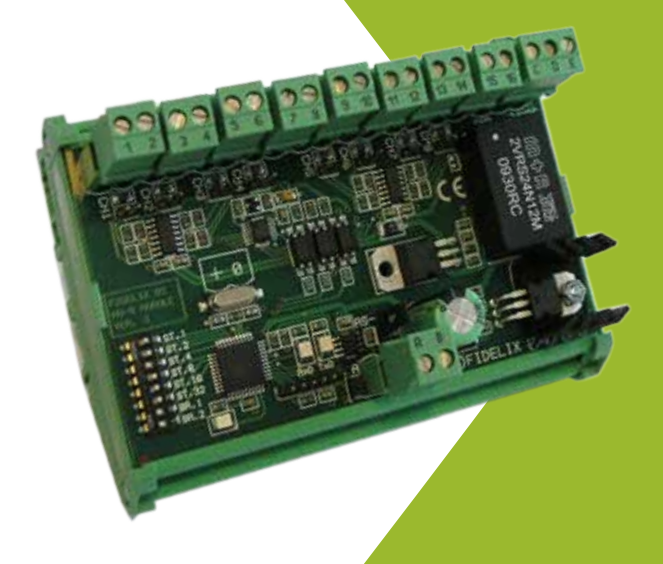

## Connexion et contrôle

Le module de sortie à huit canaux est utilisé pour générer des signaux de commande de tension. Ses huit canaux paramétrables séparément sont tous protégés contre les courts-circuits. Ils disposent également de sorties de tension maximale et minimale personnalisables, ainsi que de valeurs de sauvegarde paramétrables en cas de perte de communication.

Connectez le module à l'un de nos postes afin d'assurer un contrôle rapide et précis de vos équipements sur site.

## Caractéristiques techniques

Tension de service : Température de fonctionnement : Courant de sortie maximum : Tension de sortie :

Taille (avec les attaches pour rail DIN) : 123 mm x 90 mm (x 65 mm de hauteur) de 20 à 26 VCC de 0 à +50 °C 20 mA  $de$  0 à 10 VCC

Adresse Modbus: il est possible de régler l'adresse du module AO-8 en modifiant la position des commutateurs DIP 3 à 8. Chaque commutateur DIP représente une valeur binaire, comme indiqué sur le module : commutateur DIP 3 (ST32) = 32, commutateur DIP 4 (ST16) = 16, commutateur DIP 5 (ST8) = 8, commutateur DIP 6 (ST4)  $= 4$ , commutateur DIP 7 (ST2) = 2, commutateur DIP 8 (ST1) = 1.

*Exemple: pour définir l'adresse Modbus du module sur 42, activez les commutateurs DIP 3, 5 et 7 et désactivez les commutateurs* 

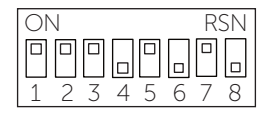

*DIP 4, 6 et 8. (commutateur DIP 3 = 32, commutateur DIP 5= 8, commutateur DIP 7 = 2 ; 32+8+2 = 42)*

Vitesse Modbus: le module AO-8 utilise le protocole Modbus RTU pour communiquer par le biais d'une connexion série RS485. Pour définir la vitesse Modbus à laquelle le module doit envoyer et recevoir des données, activez

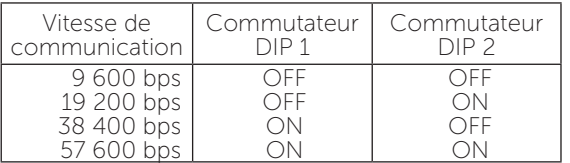

## Exemple de connexion :

ou désactivez les commutateurs DIP 1 et 2 comme indiqué dans le tableau de droite.

Au niveau du dernier module, la boucle Modbus doit être fermée en branchant une résistance de 120  $\Omega$  entre le côté A et le côté B de la boucle RS-485. Vous pouvez pour ce faire utiliser les propres résistances de terminaison des modules en fermant le cavalier intégré situé à côté des connecteurs Modbus.

Sorties: afin que les bornes de sortie disposent d'un niveau de masse, branchez un câble volant entre le connecteur "C" (GND in) et le connecteur "D" (GND ref. AO). Cela permet d'assurer une connexion de masse pour les connecteurs à nombre pair. Si nécessaire, un autre niveau de masse peut être branché au connecteur "D". N'oubliez pas qu'il n'existe toutefois qu'un seul niveau de masse pour toutes les sorties analogiques.

Utilisez les sorties analogiques pour générer des signaux de commande de tension. Toutes les sorties sont protégées contre les courts-circuits et peuvent être réglées séparément afin d'envoyer des signaux entre 0 et 10 V. Le logiciel du poste vous permet de modifier la tension minimale et maximale et de choisir n'importe quelle valeur. Le courant de sortie standard maximum est de 10 mA. Il peut être doublé et atteindre 20 mA pour chaque canal en fermant les cavaliers situés à côté du connecteur.

Chaque canal peut être réglé dans le logiciel afin de conserver sa dernière valeur de sortie ou de sélectionner n'importe quelle autre valeur en cas de perte de communication.

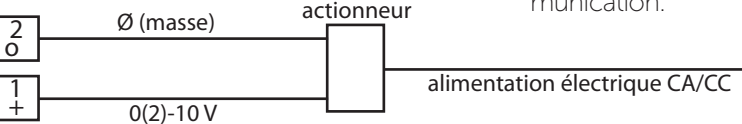

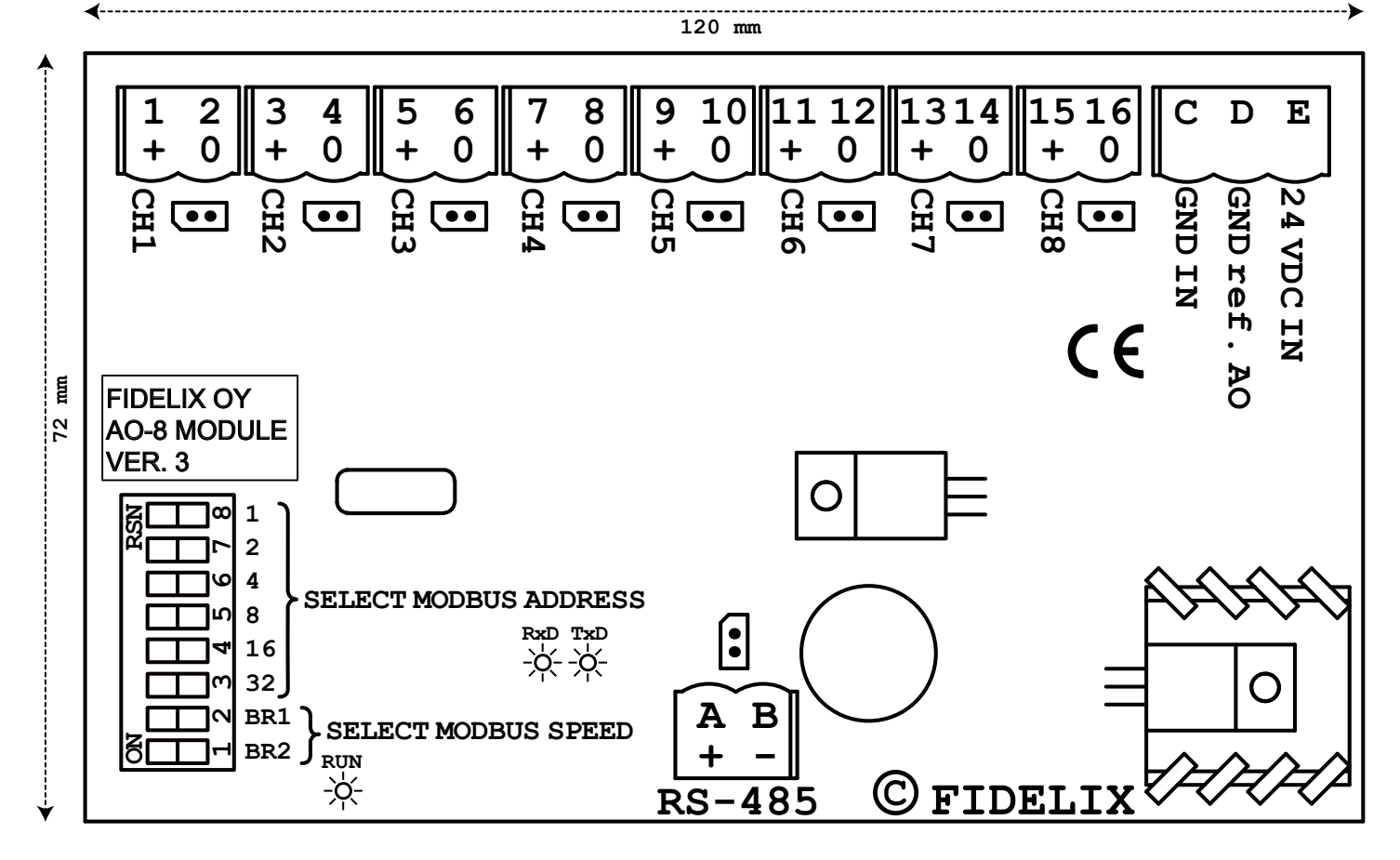

www.fidelix.com